Министерство науки и высшего образования Российской Федерации Федеральное государственное бюджетное образовательное учреждение высшего образования «Тамбовский государственный технический университет» Кафедра: «Конструирование радиоэлектронных и микропроцессорных систем»

> **«Разработка и проверка работоспособности алгоритма множественного доступа с конечным числом очередей для устройств, использующих протокол LoRaWAN»**

> > Подготовил: Кирюпин М.М.

Научный руководитель: к.т.н. доцент Белоусов О.А.

Данная работа на тему «Разработка и проверка работоспособности алгоритма множественного доступа с конечным числом очередей для устройств, использующих протокол LoRaWAN» выполнена магистрантом кафедры КРЭМС, группы МРС-21, Кирюпиным М.М. под руководством к.т.н., доц. Белоусова О.А. Разработанная для внедрения на ПАО «Ростелеком».

Целью данной работы является: разработка системы управления с использованием множественного доступа с конечным числом очередей для стандартов функционирующих в экосистеме «Интернета вещей», а так же проверка подобранного алгоритма в программном продукте MATLAB. Данная система позволит оптимальным образом управлять работой сетевого оборудования, отвечающего за функционирование устройств умного дома, в частности, управлять формированием и обслуживанием образующихся очередей, балансировать трафик, а так же контролировать загрузку сети.

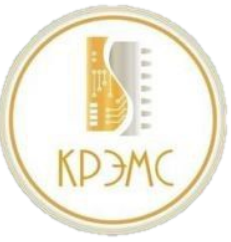

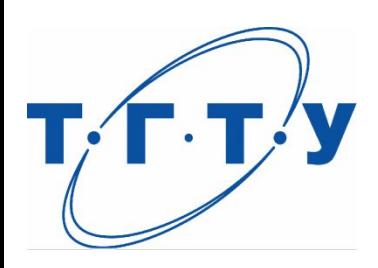

## **LPWAN**

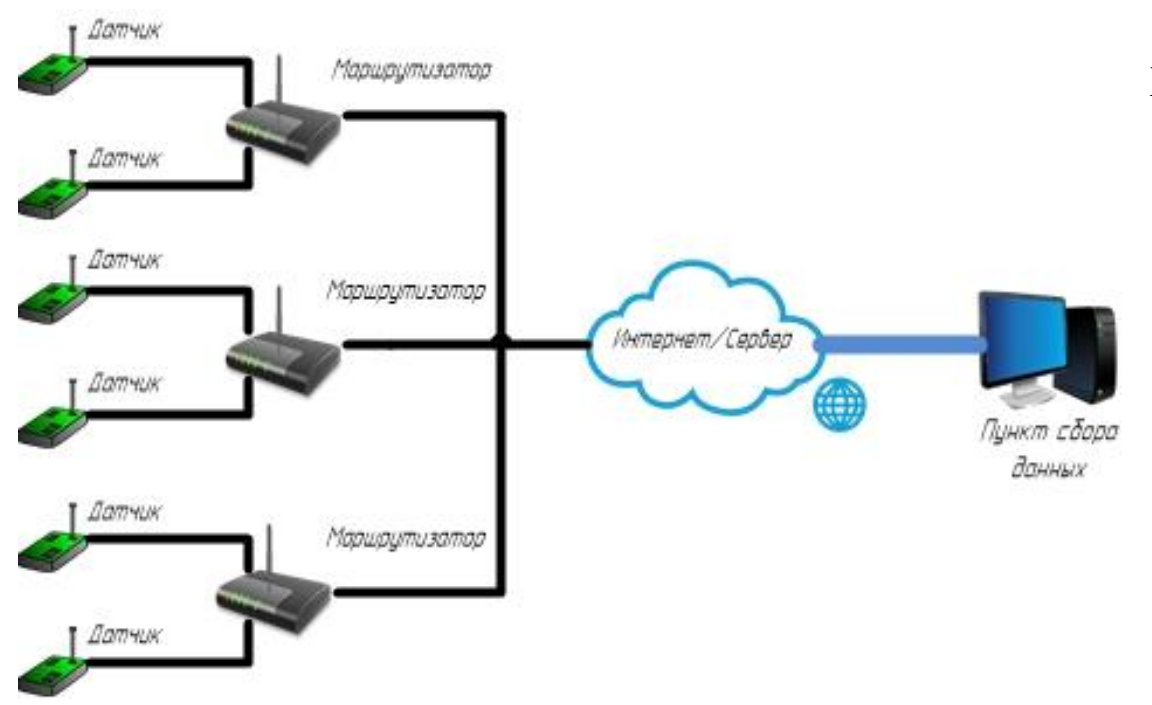

### **Характеристики сети**:

- Рабочая частота 915 МГц;
- Имеются под стандарты работающие в сетях сотовой связи, так и привычных сетях;
- Радиус действия от 10 км;
- Скорость передачи данных : 1 Мбит/с.;
- Обладает малым потреблением энергии, работа от батареи до 10 лет;

### **Рисунок 1 - Структурная схема типовой беспроводной сети датчиков сети LPWAN**

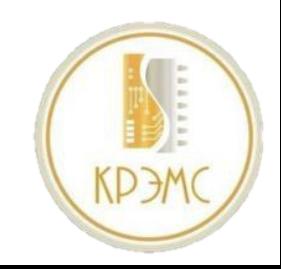

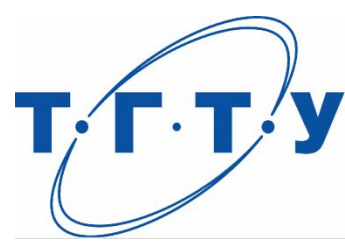

### **Основная модель системы поллинга**

$$
\rho = \sum_{i=1}^{N} \rho i \qquad (1) \qquad \qquad bi = \int_{0}^{\infty} t dB i(t), \qquad (2)
$$

$$
s = \sum_{j=1}^{N} s_j, \quad s^{(2)} = s^2 + \sum_{j=1}^{N} (s^{(2)} - s_j^2) \qquad (3)
$$

$$
B(t) = \sum_{i=1}^{N} \frac{\lambda i}{\lambda} Bi(t) \quad (4) \qquad C = \rho C + s \qquad (5) \qquad C = \frac{s}{1 - \rho} \qquad (6)
$$

### **Значение выражений:**

**1** – Загрузка системы для распределения очереди;

**A**T

- **2**  Длительность переключения сервера за один л;
- **3** Среднее время переключения сервера в цикле и второй момент длительности переключения сервера в цикле;
- **4**  Модель системы поллинга для систем с лическим опросом;
	- **5,6**  Длительность цикла.
- $\rho$  доля времени;
- s среднее время за цикл;
- $\lambda i$  nomok заявок;
- bi момент времени обслуживания;
- $\rho$ *i* загрузка очереди;
- λ стационарный пуассоновский параметр;
- **Bi(t)** функция распределения;
- $C$  длительность цикла;
- $s^2$  и  $s^{(2)}$  первый и второй момент времени переключения сервера к *i-ой очереди*.

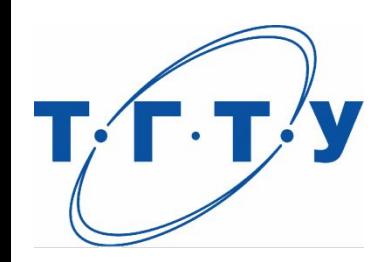

### **Расчёты системы поллинга**

**В качестве примера рассмотрим систему поллинга со следующими параметрами:**

- количество очередей N=3;
- интенсивность входных потоков  $\lambda$  1=500,  $\lambda$  2=300,  $\lambda$  3=160;
- количество пакетов, необходимое для начала обслуживания очереди k i=2, i= $(1,N.)$ ;
- максимальное количество пакетов в очереди  $h_i = 5$ ,  $i = (1, N)$ ;
- интенсивности обслуживания очередей  $\mu$  1=4500,  $\mu$  2=3000,  $\mu$  3=4500;
- интенсивности подключения к очередям  $s_{1}$ =4592,  $s_{2}$ =4412, s  $3=4592$ ;
- загрузка системы  $p=0,247$ . **Результаты вычислений приведены в таблице 1.**

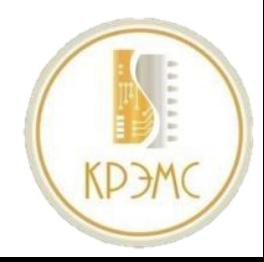

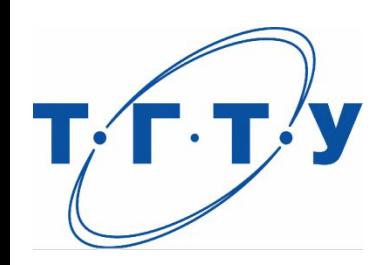

## **Расчёты системы поллинга**

### **Таблица 1 - Результаты вычислений при переменной**

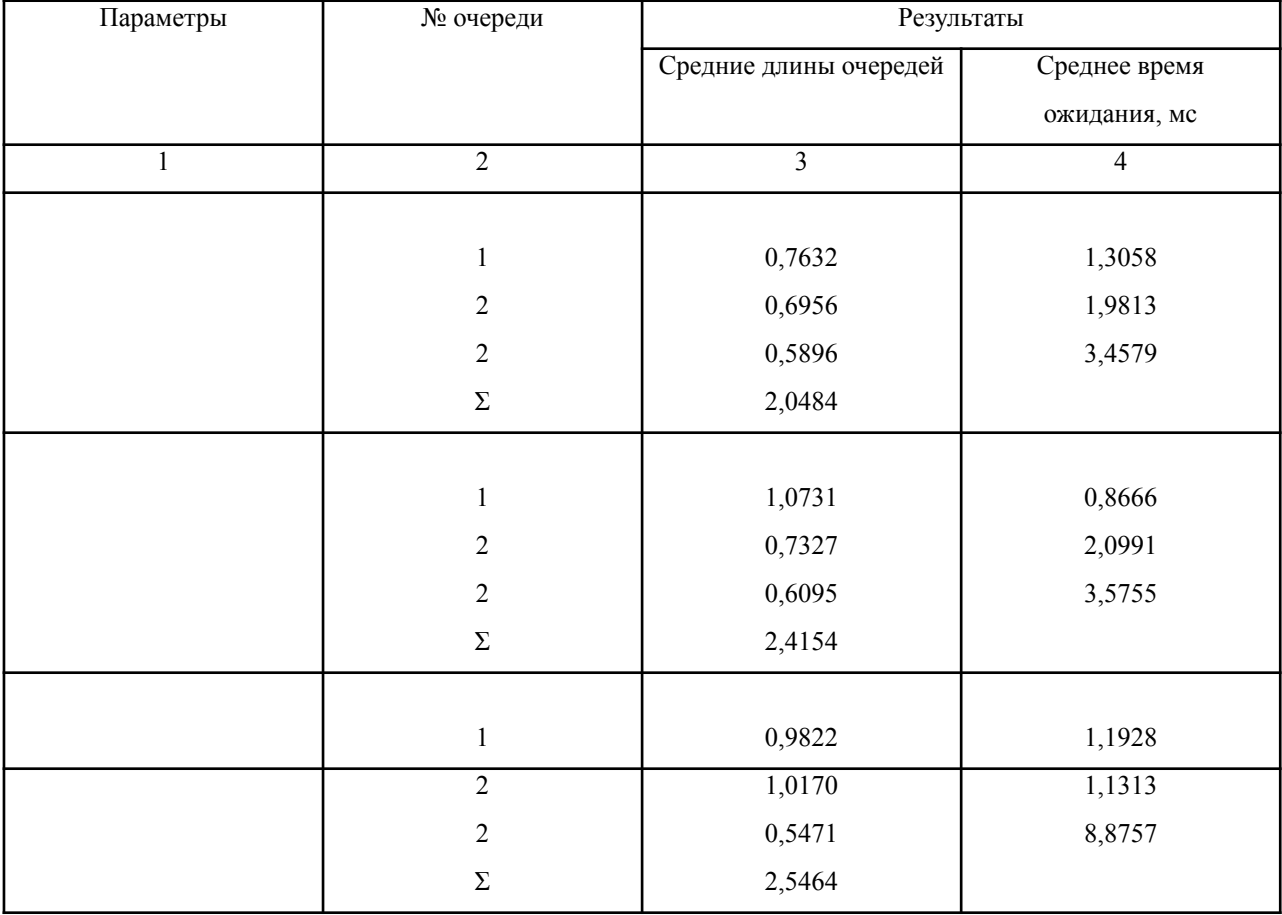

#### **интенсивности входных потоков**

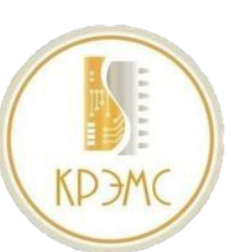

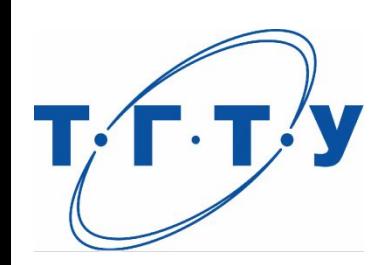

## **Основная модель системы в программном продукте MATLAB**

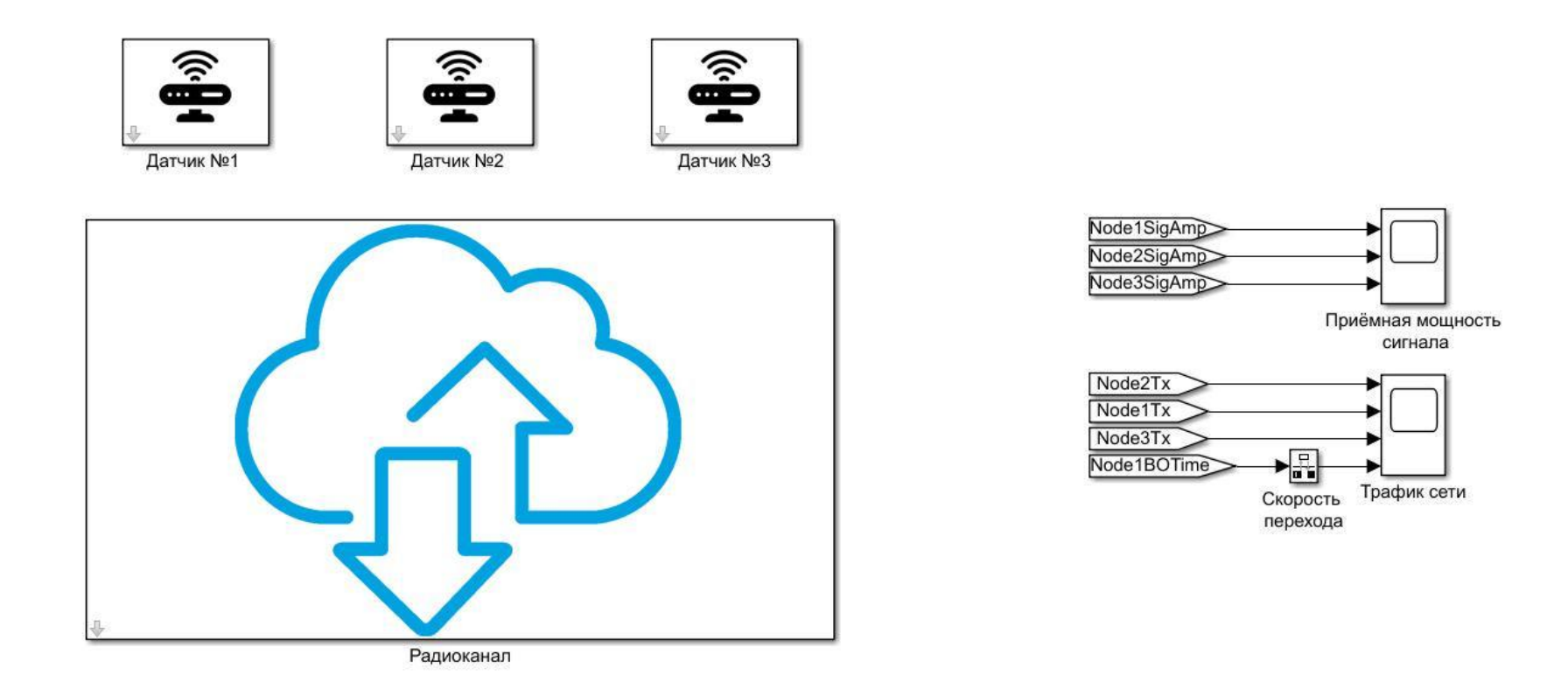

### **Рисунок 2 - Основная модель системы в программном продукте MATLAB**

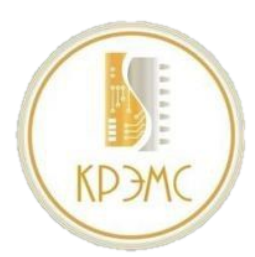

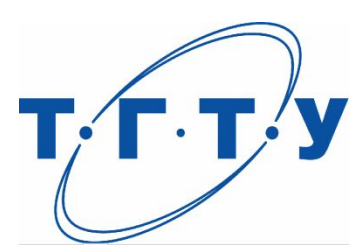

## **Структурная схема блока «Радиоканал» в программном продукте MATLAB**

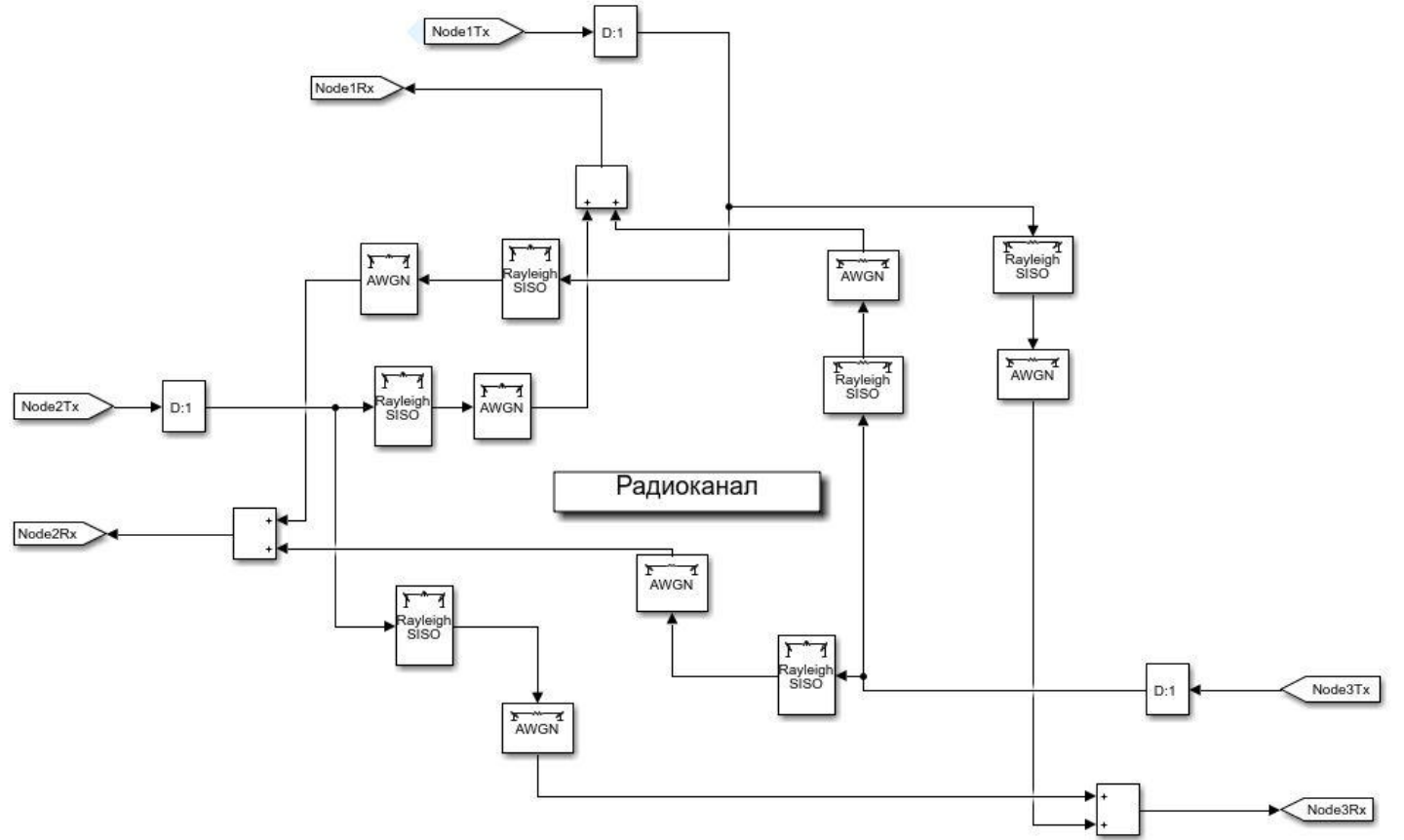

**Рисунок 3 - Структурная схема блока «Радиоканал» в программном продукте MATLAB** 

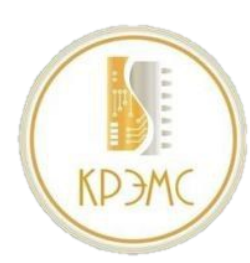

## • Г. Т. У Структурная схема блока «Датчик №1…№3»  **в программном продукте MATLAB**

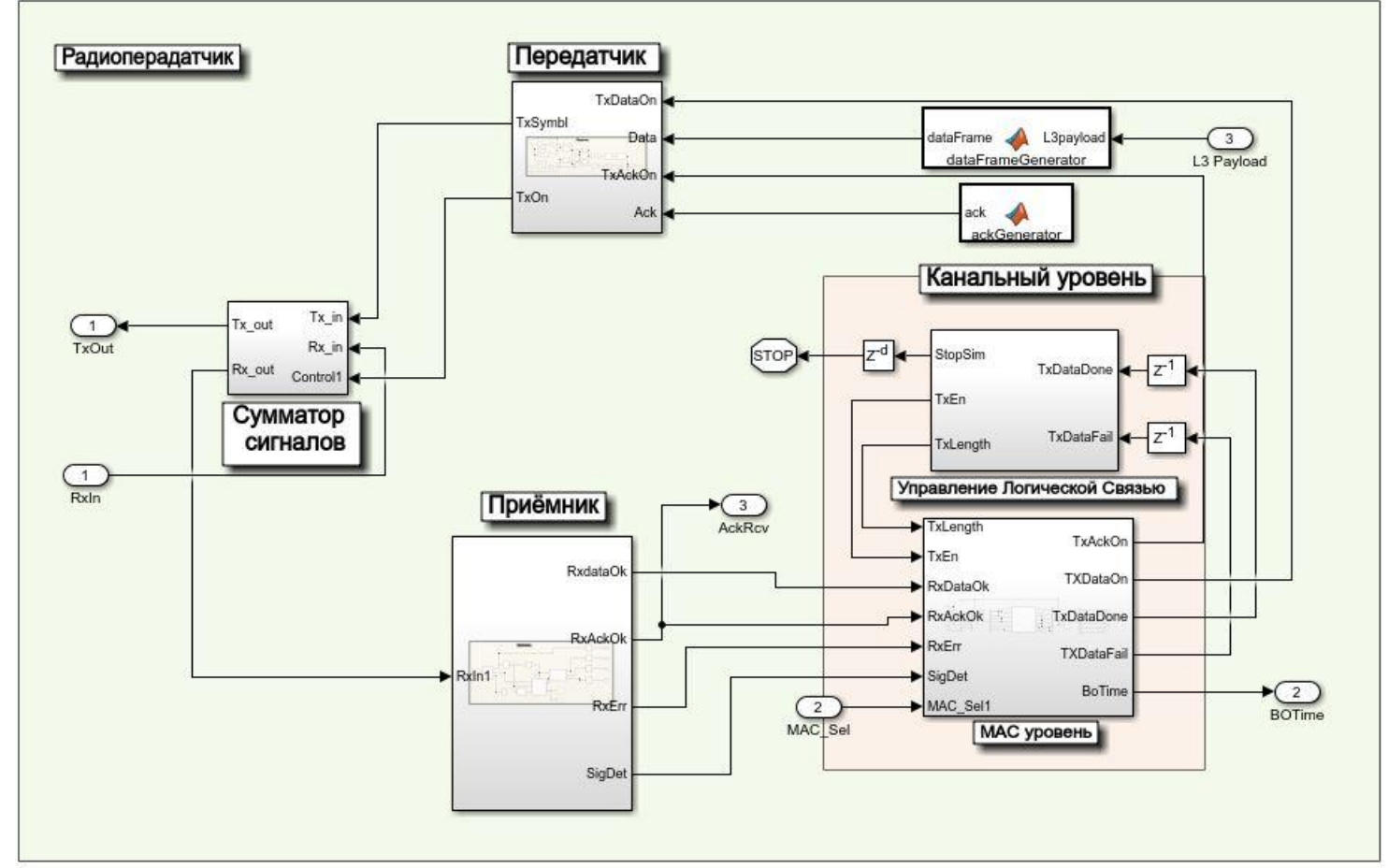

**Рисунок 4 - Структурная схема блока «Датчик №1…№3» в программном продукте MATLAB** 

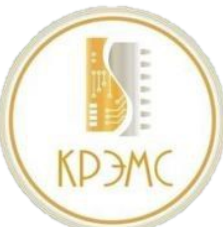

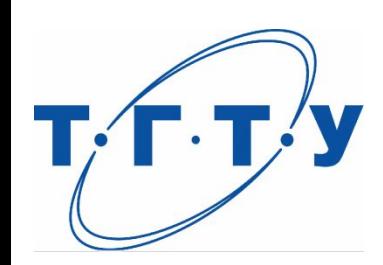

## **Структурная схема блока «Передатчик» в программном продукте MATLAB**

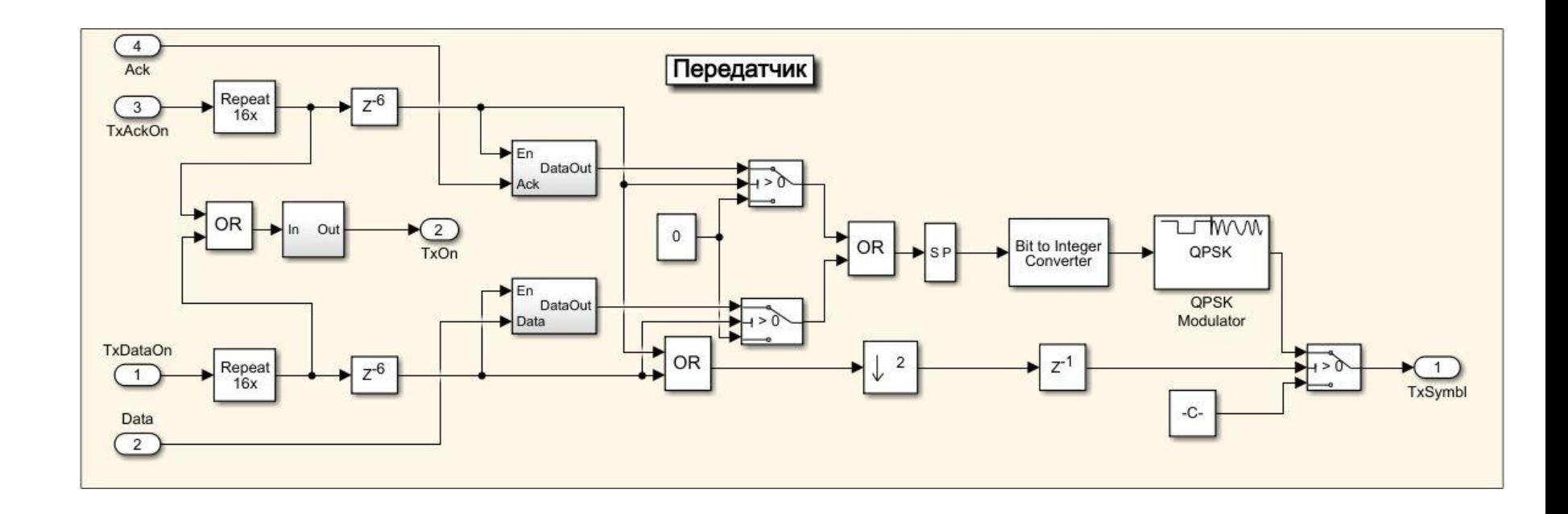

**Рисунок 5 - Структурная схема блока «Передатчик» в программном продукте MATLAB** 

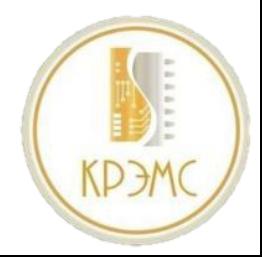

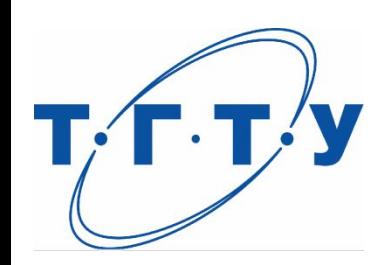

## **Структурная схема блока «Приёмник» в программном продукте MATLAB**

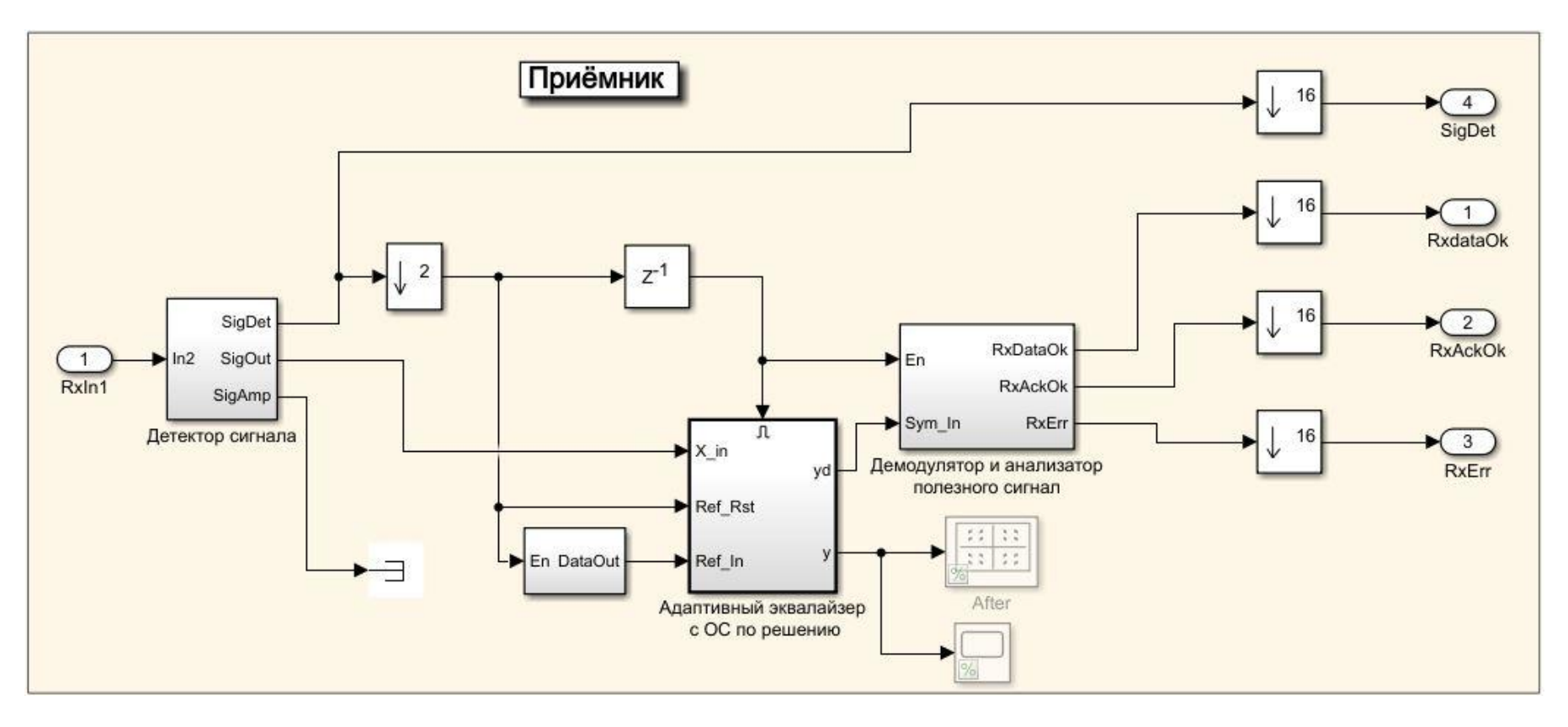

**Рисунок 6 - Структурная схема блока «Приёмник» в программном продукте MATLAB** 

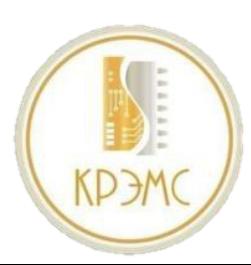

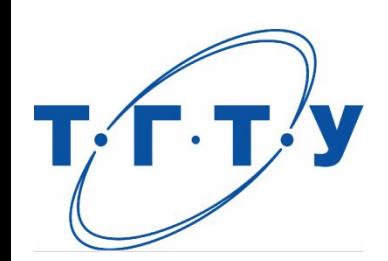

## **Структурная схема блока «МАС уровень» в программном продукте MATLAB**

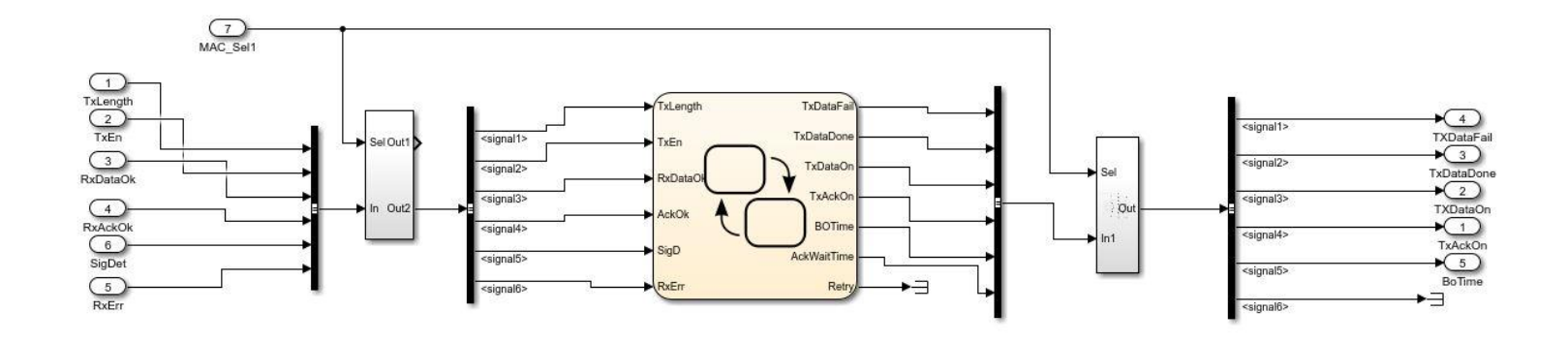

**Рисунок 7 - Структурная схема блока «МАС уровень» в программном продукте MATLAB** 

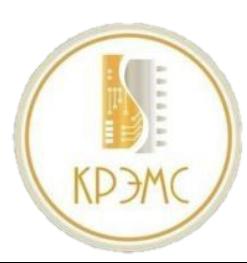

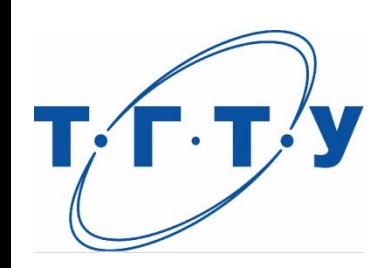

## **Структурная схема конечного автомата, реализующего работу алгоритма система поллинга в программном продукте MATLAB**

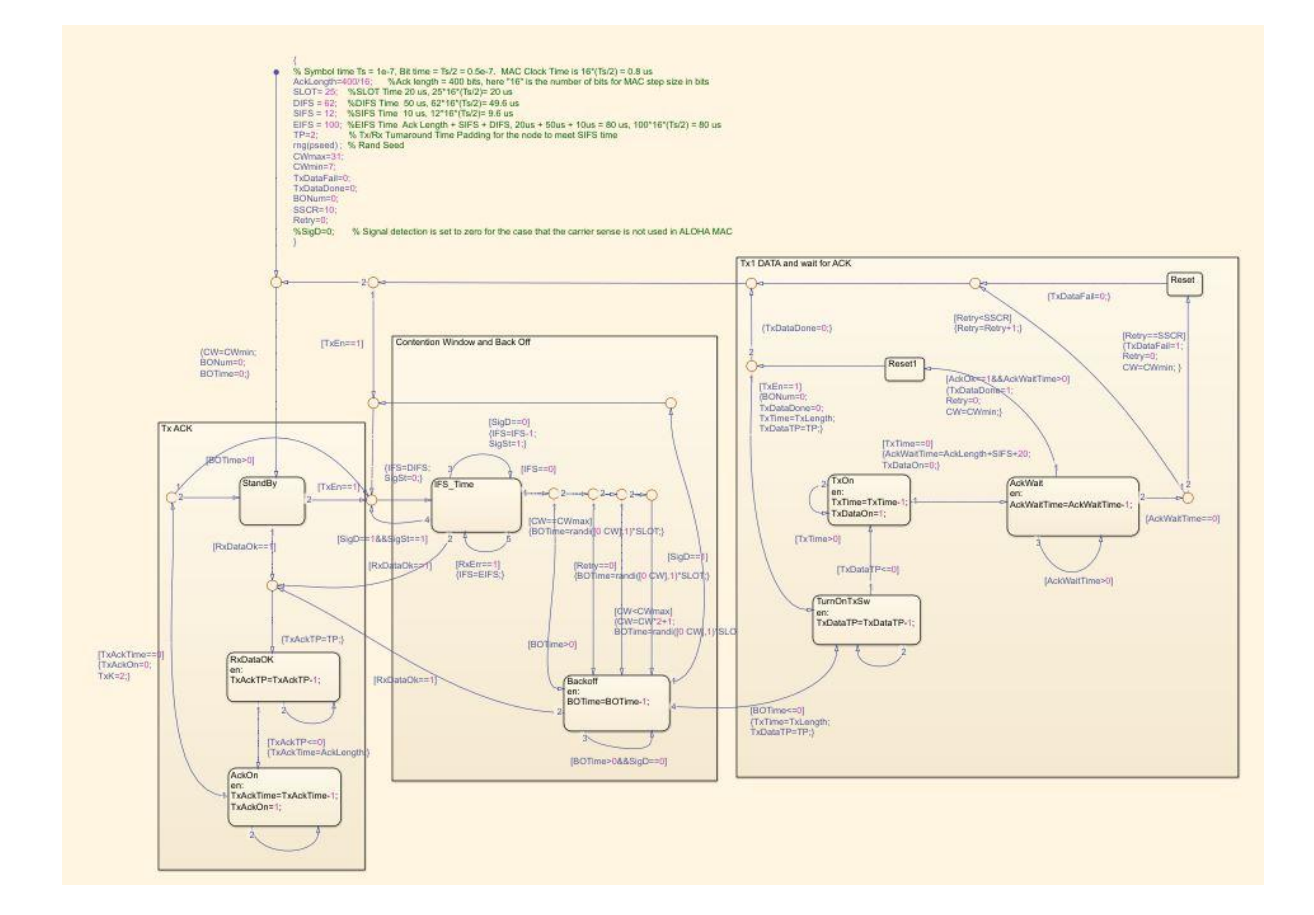

**Рисунок 8 - Структурная схема конечного автомата, реализующего работу алгоритма система поллинга в программном продукте MATLAB** 

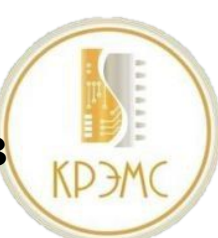

## **Структурная схема блока «Логический уровень» и его конечного автомата в программном продукте MATLAB**

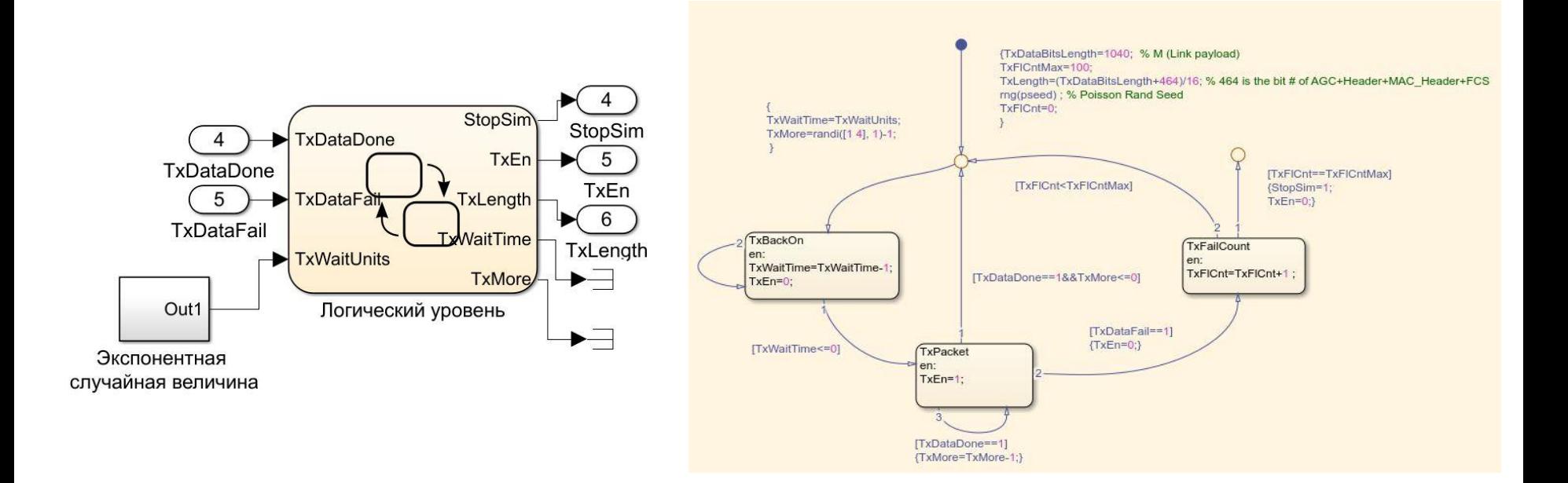

### **Рисунок 9 - Структурная схема блока «Логический уровень» и его конечного автомата в программном продукте MATLAB**

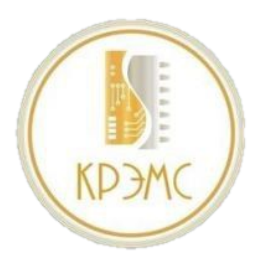

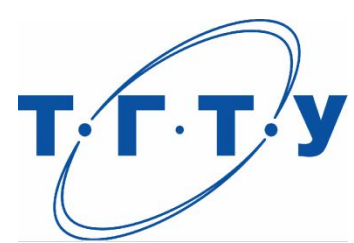

## **Выходные характеристики разработанной системы**

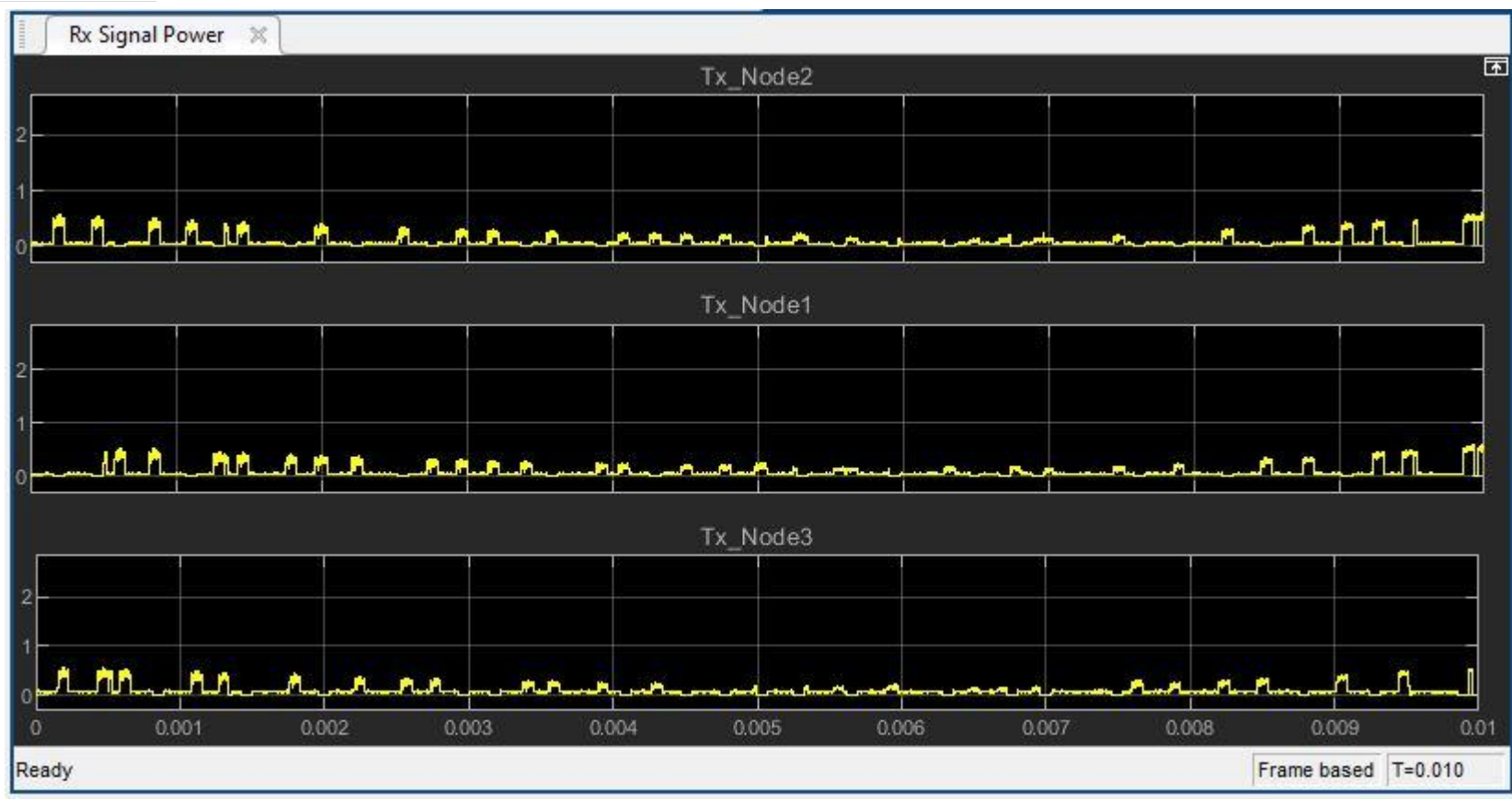

**Рисунок 10 - График регестрирующий мощность поступаемого сигнала на датчики**

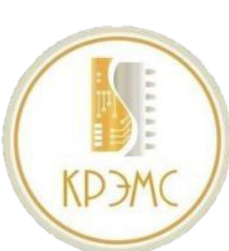

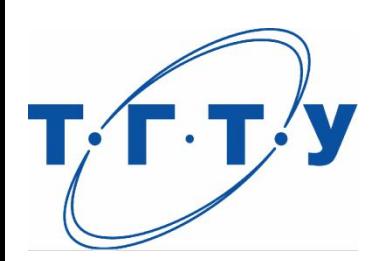

### **Выходные характеристики разработанной системы** 15

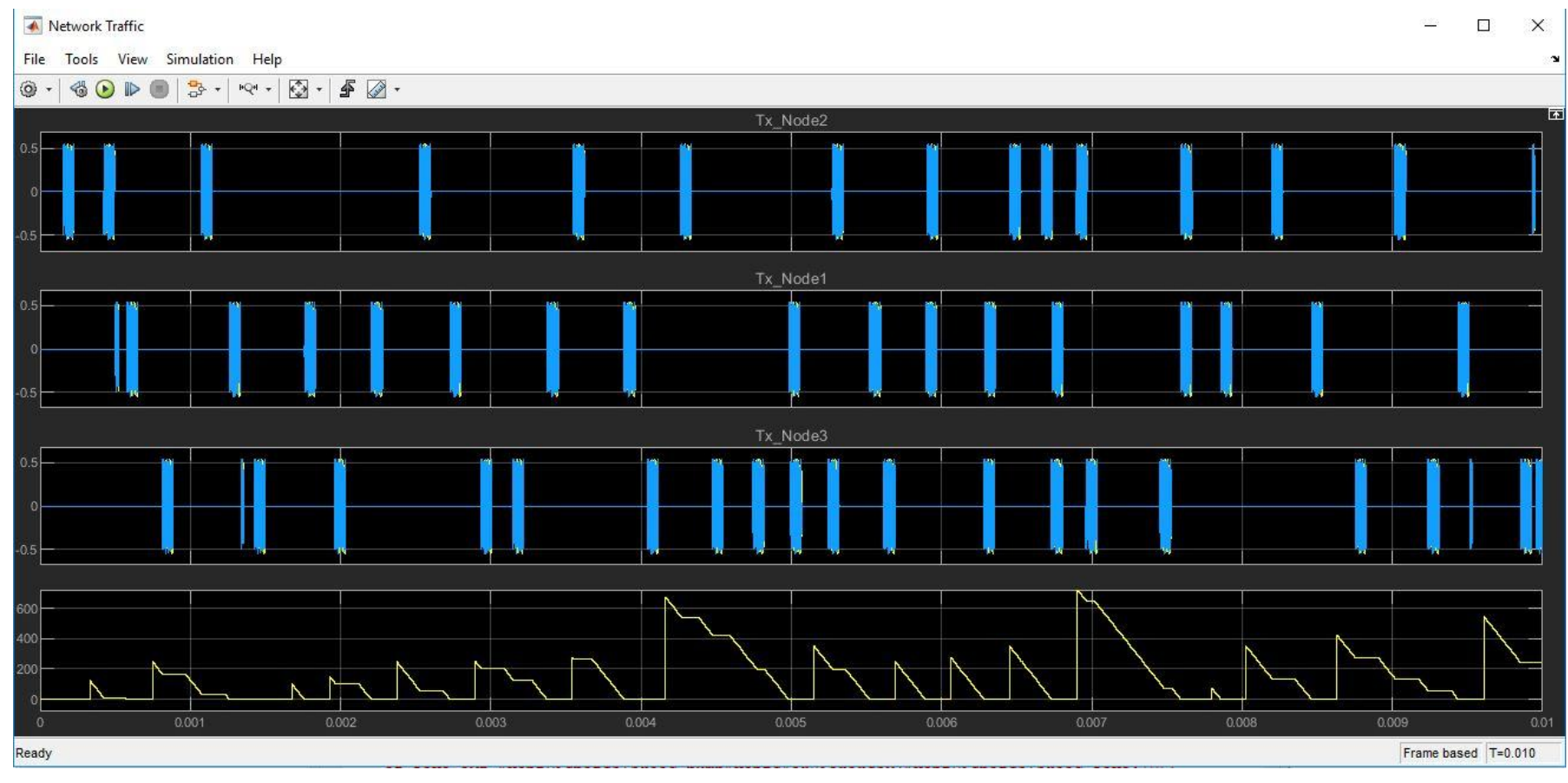

**Рисунок 11 - График отображающий трафик всей модулируемой системы**

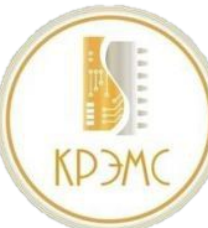

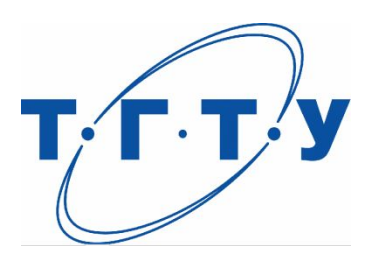

### **Вывод**

Из полученных результатов работы системы, можно сделать следующие выводы: возникающие коллизионные ситуации, в радиоканале, между всеми передающими устройствами, эффективно решаются разработанным алгоритмом множественного доступа, и обеспечивают своевременное поступление информации конечному источнику. За успешной передачей информации всегда следует кадр подтверждения, который позволяет другим радиопередатчикам начать свою работу. Чем меньше время выполнения передачи кадра, тем выше возрастает пропускная способность сети.

В результате проделанной работы были выполнено моделирование системы, в программном продукте Matlab в среде Simulink, для проверки разработанного алгоритма для функционирующей системы. Приведённая модель соответствует заявленным к ней требованиям и в полной мере описывает работу системы. В ходе моделирования были показаны следующие результаты это способность решения задачи конкурирующего доступа к сети, предотвращение возникновения коллизии между N-ым количеством устройств, гарантируемое предоставление приоритетного доступ к среде радиопередающим устройствам.

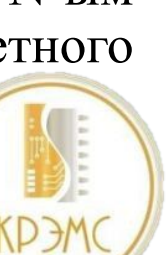

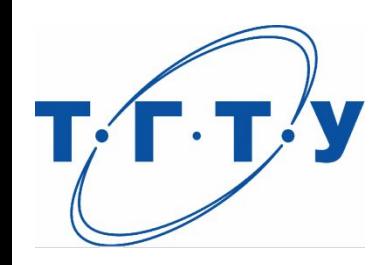

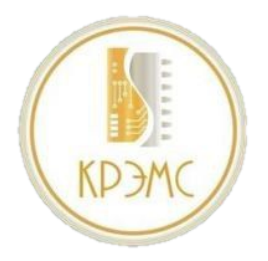

# Спасибо за внимание!